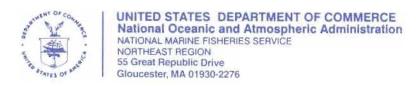

OCT 1 3 2010

# Small Entity Compliance Guide Clarification of the Limited Access General Category Sea Scallop VMS Reporting Requirements

Dear General Category Scallop Permit Holder:

This letter clarifies Vessel Monitoring System (VMS) reporting requirements for owners and operators of vessels issued Individual Fishing Quota (IFQ) and Northern Gulf of Maine (NGOM) Limited Access General Category scallop permits. We have received inquiries indicating that some vessel operators are confused about these requirements.

Below is a description of the two VMS reports that may be required, depending on your permit and type of fishing activity:

## 1) The General Category Scallop Pre-Landing Notification Form

This VMS report is required of all General Category IFQ and NGOM permit holders and must be submitted for:

- Every trip made under a VMS general category scallop trip declaration, whether or not scallops are landed; and
- For all other trips, if scallops are caught incidentally and landed.
   (This includes limited access vessels that are also issued IFQ or NGOM permits when these vessels are landing scallops when not on a declared scallop day-at-sea or on an access area trip allocated through their full-time, part-time, or occasional permits.)

The pre-landing notification form must be submitted at least 6 hours before landing scallops, and before crossing the VMS demarcation line. If your scallop harvesting ends less than 6 hours before landing, then the report is to be sent immediately upon leaving the fishing grounds.

This form serves two important purposes: (1) To support timely IFQ and NGOM monitoring and attribution of scallop IFQ landings to vessel permits; and (2) to notify NOAA's Office of Law Enforcement (OLE) of where vessel operators plan to land scallops. This report is not a substitute for the scallop catch report which is addressed on page 2 of this letter.

Please see the pre-landing VMS report in Example A of the attachment for your respective VMS vendor.

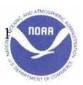

# 2) The Scallop Catch Report

This VMS report is required for IFQ permit holders. It is used to monitor scallop and yellowtail flounder catch from the scallop Access Areas, and is only required for Access Area trips. This report is not required for NGOM scallop vessels because NGOM vessels may not fish within the scallop access areas.

These reports must be submitted in 24-hour intervals for each day of fishing that begins at 0000 hours and ends at 2400 hours. The reports must be submitted before 9:00 a.m. local time each day for the previous day's catch. The reports include:

- Fishing Vessel Trip Report logbook page number;
- Total pounds of scallop meats kept;
- Total pounds of yellowtail flounder kept; and
- Total pounds of yellowtail flounder discarded.

IFQ scallop vessel operators must submit this report daily for each Access Area trip, in addition to the general category scallop pre-landing notification form.

Please see the VMS scallop catch report in Example B of the attachment for your respective VMS vendor.

Please call the Sustainable Fisheries Division at (978) 281-9315 if you have any questions regarding VMS scallop pre-landing or catch report regulations and requirements. For VMS-usage questions, please contact the OLE VMS Team at (978) 281-9213 or NMFS.OLE.NE@noaa.gov.

Sincerely,

Patricia A. Kurkul Regional Administrator

#### Attachment - VMS Screens and Instructions

There are currently three companies that provide VMS services to federally-permitted vessels in the Northeast US: GMPCS (Thrane & Thrane), Boatracs, and Skymate. The examples below are organized by VMS vendor.

#### **Boatracs Users**

#### Example A: Scallop Catch Report Screen (Macro 36)

SCALLOP CATCH REPORT V6

VTR SERIAL NUMBER: \_\_\_\_\_\_\_(LBS)
SCALLOP MEATS KEPT \_\_\_\_\_(LBS)
YELLOWTAIL KEPT \_\_\_\_\_(LBS)
YELLOWTAIL DISCARDED \_\_\_\_\_(LBS)
RETURN CONFIRMATION REQUESTED -> \_

THIS REPORT IS TO BE USED FOR TRIPS INTO A SCALLOP ACCESS AREA. THIS REPORT MUST BE SUBMITTED DAILY BY 9AM THE DAY AFTER THE FISH WERE CAUGHT.

NOTE: THE VTR SERIAL NUMBER MUST BE THE SAME NUMBER REPORTED TO THE SEAFOOD DEALER RECEIVING THE LANDINGS AT THE END OF THE TRIP. IF YOU USE MULTIPLE PAGES OF THE VTR ON THE TRIP, RECORD THE SERIAL NUMBER FROM THE FIRST VTR PAGE USED.

## **Example B: General Category Scallop Pre-landing Notification (Macro 43)**

GENERAL CATEGORY SCALLOP V6 PRE-LANDING NOTIFICATION

VESSEL CAPTAIN/OPERATOR'S NAME:

CORRECTION OF A PRIOR REPORT: \_ (Y/N)
IF YES, DATE OF PRIOR REPORT: \_ /\_/
(MM/DD/YY)
IF YES, ALL INFORMATION PROVIDED

IF YES, ALL INFORMATION PROVIDED BELOW, INCLUDING BLANK FIELDS, WILL REPLACE THE DATA SUBMITTED IN THE PRIOR REPORT.

VTR SERIAL NUMBER:
SCALLOPS RETAINED/LANDED?\_ (Y/N)
IF NO, SUBMIT FORM.
IF YES, COMPLETE REMAINING BLOCKS
THEN SUBMIT FORM.

ANY SCALLOPS CAUGHT IN NORTHERN GULF
OF MAINE (NGOM) AREA?\_ (Y/N)
ESTIMATED SCALLOPS ONBOARD
(CHOOSE ONE) MEATS (LBS):
OR, BUSHELS IN-SHELL:
ESTIMATED LANDING:

ESTIMATED LANDING:
DATE: // (MM/DD/YY)
HOUR(00-23): \_ MINUTE(00-59): \_
LANDING PORT STATE: (ABBREVIATED)
LANDING PORT CITY:
RETURN CONFIRMATION REQUESTED -> \_

INSTRUCTIONS: ALL LAGC IFQ AND NGOM-PERMITTED VESSELS MUST SEND A COMPLETED FORM ON (1)ALL DECLARED LAGC SCALLOP TRIPS AND (2)ALL OTHER TRIPS WHEN SCALLOPS ARE KEPT. SEND FORM AT LEAST 6 HOURS PRIOR TO LANDING, AND BEFORE CROSSING THE VMS DEMARCATION LINE. HOWEVER, IF THE SCALLOP HARVEST ENDS LESS THAN 6 HOURS BEFORE LANDING, THEN THE REPORT IS TO BE SENT IMMEDIATELY UPON LEAVING THE FISHING GROUNDS.

NOTE: LIMITED ACCESS SCALLOP VESSELS HOLDING LAGC IFQ OR NGOM PERMITS MUST SEND THIS FORM ONLY WHEN FISHING ON A DECLARED LAGC SCALLOP TRIP.

If a vessel is landing only meats, only enter the amount of scallops to be landed in the "Meats" field on the form and leave the "Bushels" field blank. Conversely, if the vessel is landing only bushels, enter only the amount of bushels in the "Bushels" field and leave the "Meats" field blank.

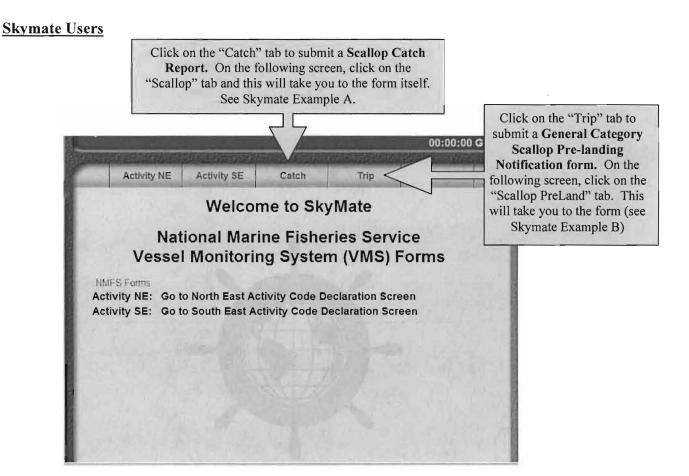

Skymate Example A: Scallop Catch Report Screen

| Scallop Catch I                                                                                                    | Report                    |                   |                     |         |
|----------------------------------------------------------------------------------------------------|---------------------------|-------------------|---------------------|---------|
| his report is to be used for trips into a scall                                                                                                    |                           |                   |                     | rt must |
| e submitted daily by 9:00 AM the day AFTE                                                                                                    | R the fis                 | n were            | caugnt.             |         |
|                                                                                                    |                           | William Committee | I The same a second | Shit.   |
|                                                                                                    |                           |                   |                     | ie      |
| eafood dealer receiving the landings at the                                                                                                    | end of t                  | he trip. I        | f you use           |         |
| eafood dealer receiving the landings at the nultiple pages of the VTR on the trip, record                                                                               | end of t                  | he trip. I        | f you use           |         |
| eafood dealer receiving the landings at the nultiple pages of the VTR on the trip, record                                                                               | end of t                  | he trip. I        | f you use           |         |
| eafood dealer receiving the landings at the<br>sultiple pages of the VTR on the trip, record<br>TR page used.                                                           | end of t<br>the seri      | he trip. I        | f you use           |         |
| eafood dealer receiving the landings at the<br>nultiple pages of the VTR on the trip, record<br>TR page used.<br>VTR Serial Number (Logbook Page)<br>Scallop Meats Kept | end of t<br>the seri<br>0 | he trip. I        | f you use           |         |
|                                                                                                    | end of t<br>the seri      | he trip. I        | f you use           |         |

# Skymate Example B: General Category Scallop Pre-landing Notification Screen

| outproduction de    | S. W. S. Company                               | <b>海豚</b> 医豚                | West 25       | The plant     | 757     | 100 E                                                           |
|---------------------|------------------------------------------------|-----------------------------|---------------|---------------|---------|-----------------------------------------------------------------|
| Cancel              |                                                | 0.000                       |               |               |         |                                                                 |
| General             | Category Sca                                   | llop Pre-l                  | anding        | Notificat     | tion    |                                                                 |
| Instructions: All L | AGC IFQ and NGO!                               | M-permitted v               | essels must   | send a com    | pleted  |                                                                 |
| kept. Send form     | clared LAGC scallor<br>at least 6 hours prior  | to landing, a               | ind before ci | rossing the \ | /MS     | re                                                              |
|                     | . However, if the sca<br>report is to be sent  |                             |               |               |         | s.                                                              |
|                     | cess scallop vessels<br>ally when fishing on a |                             |               |               | must    |                                                                 |
| Ve                  | ssel Captain/Opera                             | itor's Name:                |               |               |         |                                                                 |
| Co                  | rrection of a prior                            | report (Y/N):               |               |               |         |                                                                 |
| If yes, Da          | ate of prior report (                          | MM/DD/YY):                  |               |               |         | (4)                                                             |
|                     | nation provided be<br>in the prior report.     |                             | ng blank fie  | elds,will rep | lace th | ne                                                              |
| VTR S               | Serial Number (Log                             | book Page):                 |               |               |         |                                                                 |
| Sca                 | allops Retained/Lar                            | nded? (Y/N):                |               |               |         |                                                                 |
| If NO, send for     | m. If YES, complete<br>blocks ther             | e remaining<br>n send form. |               |               |         |                                                                 |
| Any scall           | ops caught in Nort<br>Maine (NGOM)             |                             |               |               |         | If a vessel is landing only meats, only enter the amount        |
| Estimated S         | callops onboard (c                             | hoose one):                 |               |               | S       | scallops to be landed in the                                    |
|                     |                                                | Meats (lbs):                |               |               |         | "Meats" field on the form and<br>leave the "Bushels" field blan |
|                     | or, Bush                                       | els in-shell:               | T.            |               |         | Conversely, if the vessel is landing only bushels, enter on     |
| Estima              | ted Landing Date (                             | MM/DD/YY):                  |               |               | t       | the amount of bushels in the                                    |
| Est                 | timated Landing He                             | our (00 - 23):              |               |               |         | "Bushels" field and leave the "Meats" field blank.              |
| Estin               | nated Landing Min                              |                             |               |               |         |                                                                 |
| Lar                 | nding Port State (A                            | bbreviated):                |               |               |         |                                                                 |
|                     |                                                | ng Port City:               | 1             |               |         | - TO A 10 M                                                     |

# **GMPCS** (Thrane & Thrane) Users

**Example A: Scallop Catch Report Screen** 

| Trip Declaration [8.0]        | Reports (6.                                                                                                    | 0]                                                                                                    | MAN STATE OF THE PARTY                                                                         |
|-------------------------------|----------------------------------------------------------------------------------------------------|----------------------------------------------------------------------------------------------------|------------------------------------------------------------------------------------------------|
| ре                            |                                                                                                    |                                                                                                    |                                                                                                |
| Multispecies : Catch          | Scallop : Catch                                                                                                    | Scallop : Pre-Landing                                                                                                    | Scallop : Broken Trip                                                                          |
| Scallop : Comp. Trip          | Herring : Pre-Landing                                                                                                    | Cod: GOM Exemption                                                                                                    | Sector : Start Hail                                                                            |
| Sector : End Hail             | Rstrt. Gear Area Notify                                                                                                    |                                                                                                    |                                                                                                |
| No.                           | eport must be submitted do<br>ote: The VTR serial number of<br>ler receiving the landings at t                                                   | sed for trips into a Scallop,<br>aily by 9:00 AM the day aft<br>must be the same number rep-<br>the end of the trip. If you use<br>a serial number from the first<br>(Logbook Page): | ter the fish were caught.<br>Ported to the seafood<br>or multiple pages of the                 |
| No.                           | eport must be submitted d<br>ste: The VTR serial number of<br>ler receiving the landings at t<br>VTR on the trip, record the                     | aily by 9:00 AM the day <u>aft</u><br>nust be the same number rep<br>the end of the trip. If you use<br>a serial number from the first                                               | er the fish were caught,<br>ported to the seafood<br>e multiple pages of the<br>VTR page used. |
| No. deal                      | eport must be submitted dote: The VTR serial number of<br>ler receiving the landings at I<br>VTR on the trip, record the<br>VTR Serial Number (  | aily by 9:00 AM the day aft<br>nust be the same number rep<br>the end of the trip. If you use<br>serial number from the first<br>(Logbook Page):                                     | er the fish were caught,<br>ported to the seafood<br>e multiple pages of the<br>VTR page used. |
| Species                       | eport must be submitted dote: The VTR serial number of ler receiving the landings at the VTR on the trip, record the VTR Serial Number (         | aily by 9:00 AM the day aft<br>nust be the same number rep<br>the end of the trip. If you use<br>serial number from the first<br>(Logbook Page):                                     | er the fish were caught,<br>ported to the seafood<br>e multiple pages of the<br>VTR page used. |
| Species  Scallop Me           | eport must be submitted dote: The VTR serial number of ler receiving the landings at I VTR on the trip, record the VTR Serial Number (seats Kept | aily by 9:00 AM the day aft<br>nust be the same number rep<br>the end of the trip. If you use<br>serial number from the first<br>(Logbook Page):                                     | er the fish were caught,<br>ported to the seafood<br>e multiple pages of the<br>VTR page used. |
| Species Scallop Me Yellowtail | eport must be submitted dote: The VTR serial number of ler receiving the landings at I VTR on the trip, record the VTR Serial Number (seats Kept | aily by 9:00 AM the day aft<br>nust be the same number rep<br>the end of the trip. If you use<br>serial number from the first<br>(Logbook Page):                                     | er the fish were caught,<br>ported to the seafood<br>e multiple pages of the<br>VTR page used. |

**Example B: General Category Scallop Pre-landing Notification Screen** 

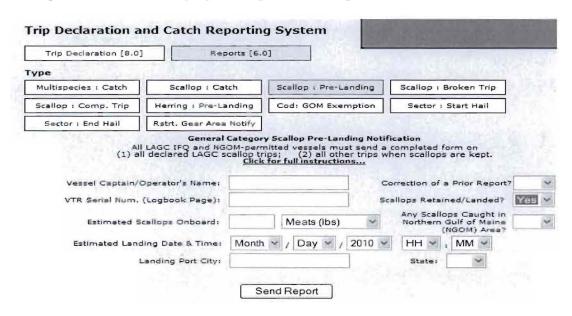